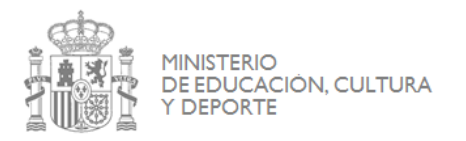

SECRETARÍA DE ESTADO<br>DE EDUCACION, FORMACION PROFESIONAL Y LINIVERSIDADES DIRECCION GENERAL DIKLOOD NIGLINERAL<br>DE EVALUACIÓN<br>Y COOPERACION TERRITORIAL

**INSTITUTO NACIONAL** DE TECNOLOGÍAS EDUCATIVAS Y DE FORMACIÓN DEL PROFESORADO

# **CURSOS DE FORMACIÓN DEL PROFESORADO EN RED DEL INTEF**

# 2ª EDICIÓN 2015

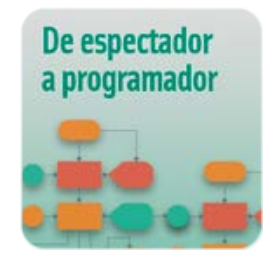

# *PRESENTACIÓN DEL CURSO*

Tanto el ordenador como las comunicaciones son tecnologías que han evolucionado muy rápidamente durante los últimos años, convirtiéndose en elementos imprescindibles en nuestra sociedad. Sin embargo, a pesar de esta ubicuidad, en muchos casos no son comprendidas, y pueden incluso generar rechazo por su aparente complejidad.

Este curso aborda precisamente este problema explicando los fundamentos de las tecnologías informáticas y de comunicaciones (el ordenador e Internet) de forma práctica. La intención es doble: por un lado, comprender algunos conceptos básicos analizando casos reales, y, por otro, aprender a manejar estas tecnologías. Para ello se realizarán tareas que suelen considerarse, de forma equivocada, como demasiado complejas para los usuarios sin grandes conocimientos informáticos. El curso se centrará en mostrar cómo cualquier persona puede ser no sólo un usuario pasivo, sino también manejar activamente las tecnologías de la información y las comunicaciones. Y con ello se trabajará la idea de que, igual que la escritura es un elemento básico para desarrollarnos actual, el ser capaz de manejar activamente los ordenadores, entender los conceptos básicos de la programación o cómo funciona la web son nuevas formas de alfabetización, convenientes para un mayor desarrollo personal.

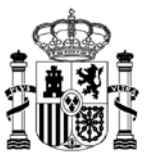

Entre otras herramientas de apoyo en el ordenador se usarán Scratch (lenguaje de programación gráfico orientado al aprendizaje), y las del proyecto Mozilla WebMaker (conjunto de herramientas para la aproximación a las tecnologías web modernas).

## *DIRIGIDO A*

Profesorado que imparte docencia en enseñanzas reguladas por la LOE, asesores de formación y asesores técnicos docentes de las administraciones educativas.

Se dará prioridad a la solicitud de participación de un equipo docente de un mismo centro educativo firmada por la dirección del centro (mínimo: 3 profesores; máximo: 10 profesores).

#### *OBJETIVOS*

El objetivo principal de este curso es acercar las TIC, y las nociones básicas del pensamiento computacional, a personas que no tienen una formación extensa en estos ámbitos. Este acercamiento se concretará en el desarrollo de las capacidades para analizar casos reales en los que las TIC son un factor importante, y para el manejo autónomo de tecnologías comunes hoy día.

Para conseguir este objetivo principal, se buscarán los siguientes objetivos específicos:

- Conocer los fundamentos del pensamiento computacional, y adquirir la habilidad de utilizarlo para la resolución de problemas simples.
- Participación en Comunidades virtuales específicas y redes sociales generalistas con el fin de capacitar al profesorado en la construcción colectiva del conocimiento y adquisición de nuevas competencias profesionales en el ámbito de estudio del curso tras su finalización.
- Comprender y practicar conceptos básicos de la programación, adquiriendo la habilidad de construir programas simples que usen estos conceptos.
- Comprender la estructura básica de Internet y el web, y adquirir habilidades básicas de interaccionar con tecnologías web de forma creativa, no como meros usuarios.
- Adquirir habilidades de manejo de algunas herramientas de comunicación, publicación e interacción en Internet, y en particular las que están basadas en el web.

Las tecnologías concretas que se usarán en el curso no serán un objetivo en si mismas, sino que se usarán a modo de ejemplo, o de herramienta introductoria, de los conceptos más fundamentales que se van a tratar.

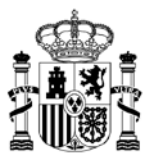

## *CONTENIDOS*

Los contenidos de este curso se han dividido en cinco bloques:

• Bloque inicial: En el que se abordan contenidos comunes al resto de cursos sobre **Creación, reutilización y distribución de contenidos** que está diseñado para ayudar en la comprensión de las distintas licencias con las que pueden publicarse y compartirse recursos y **procomún** incluye la información necesaria para ser un usuario competente en este espacio, lugar que pretende ser de encuentro de la comunidad educativa para la compartición de recursos, experiencias y trabajo.

Los bloques 1 a 3 contienen los materiales y actividades específicos del curso. En cada uno de los bloques se encuentran tres espacios diferenciados, correspondientes a los tres itinerarios que constituyen el esqueleto del curso:

- 1. Pensamiento computacional
- 2. Programación con Scratch
- 3. Tecnologías web
- Bloque 1. Primeros pasos: En el que se comienza a explorar qué es el pensamiento computacional, el mundo de la programación con Scratch, y cómo podemos convertirnos en agentes activos en el web. Se realizará la introducción a estos conceptos y al manejo de Scratch como plataforma para aplicar el pensamiento computacional, aprendiendo desde cero a programar visualmente. Por último se explicará cómo funciona Internet.
- Bloque 2. Profundicemos: Veremos cómo el pensamiento computacional puede utilizarse en la resolución de problemas prácticas. Se introducen nuevos conceptos de programación y se comienza a entender la web como un sistema sobre el que podemos actuar. Se introducen algunos nuevos conceptos de programación utilizando Scratch, centrados en la repetición de acciones. También se describe el proceso habitual de desarrollo de programas: el ciclo programación, prueba, corrección. En el último apartado de este bloque, denominado Tecnologías web veremos una introducción a HTML, el lenguaje de descripción de contenidos con el que están construidas las páginas web.

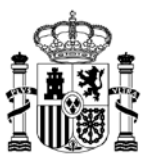

• Bloque 3. Caminos para seguir avanzando: Una vez se ha avanzado en los tres itinerarios, hasta el punto de empezar a profundizar, en este bloque se tratan algunos temas un poco más avanzados, sobre todo con la idea de mostrar nuevos caminos para facilitar que quien quiera pueda avanzar por ellos una vez haya terminado el curso. Se tratará sobre la importancia que tienen la TIC en la sociedad actual, se introducirán las estructuras condicionales de programación, y se mostrará cómo producir contenidos multimedia de varias maneras.

#### *METODOLOGÍA*

Los y las participantes realizarán actividades en línea en el aula de Formación del Profesorado, orientadas a la realización de un trabajo final. Para ello, consultarán recursos didácticos e interactuarán entre sí y con la tutoría del curso, y **utilizarán redes sociales y herramientas de la Web 2.0**, con la correspondiente creación de perfiles públicos en medios sociales web.

La estructura del curso es modular. En la Guía Didáctica, quedarán especificadas las fechas preceptivas de inicio y finalización de cada bloque del curso.

El curso dispondrá de diversos espacios colectivos digitales como la Comunidad en Procomún De espectador a programador [http://procomun.educalab.es/comunidad/De-espectador-a](http://procomun.educalab.es/comunidad/De-espectador-a-programador)[programador](http://procomun.educalab.es/comunidad/De-espectador-a-programador) y la red social de microblogging Twitter. En la Comunidad en Procomún se encontrarán los trabajos finales del alumnado y sirve como repositorio de proyectos para toda la comunidad educativa. En el segundo caso, Twitter, se comparte información relevante y trabajos con el *hashtag* [#Prog\\_Intef.](https://twitter.com/search?f=realtime&q=%23Prog_Intef&src=typd)

Por lo dicho en los párrafos anteriores, será necesario contar con un perfil en redes sociales, ya que se utilizarán como un vehículo más de comunicación entre los participantes (el curso contiene guías para ello). Todos los proyectos de los participantes se divulgarán tanto en los medios propios del aula de formación como en las redes sociales, con el correspondiente reconocimiento de autoría y licencia de uso.

#### *COMPETENCIAS PROFESIONALES DOCENTES*

En el presente curso se utilizarán y/o desarrollarán, entre otras, las siguientes competencias profesionales docentes: Uso docente de materiales y tecnologías, trabajo en equipo y

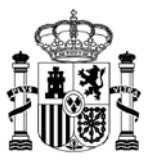

colaboración, interaccionar con tecnologías web de forma creativa y, en particular, adquirir habilidades de manejo de herramientas de comunicación, publicación e interacción en Internet, especialmente, las que están basadas en la web.

## *COMPETENCIAS CLAVE DEL ALUMNADO*

El impacto en el aula de la aplicación de las competencias profesionales docentes utilizadas y desarrolladas por los participantes en el curso, podrá contribuir a la adquisición de todas las competencias clave del alumnado, en particular la competencia digital, competencia matemática y competencias básicas en ciencia y tecnología y competencia en sentido de iniciativa y espíritu emprendedor y la competencia aprender a aprender.

## *DURACIÓN Y CRÉDITOS*

70 horas

#### *Nº DE PLAZAS*

280

## *PLAZO DE INSCRIPCIÓN*

15 días naturales:

Del 15/05/2015 al 29/05/2015 inclusive.

# *INSCRIPCIÓN*

Los interesados que reúnan los requisitos exigidos en la presente convocatoria, y deseen formar parte en la misma, deberán solicitarlo a través de la sede electrónica del Ministerio de Educación, Cultura y Deporte, en la dirección:

<https://sede.educacion.gob.es/tramite/login/inicio.jjsp?idConvocatoria=661>

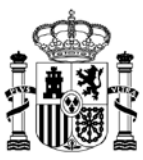

Cada candidato sólo podrá solicitar un curso.

Deberán cumplimentar todos los campos obligatorios de la solicitud y adjuntar a su solicitud el Certificado de Servicios en el presente curso, firmado y sellado, según el [modelo del Anexo III de](http://formacion.educalab.es/pluginfile.php/2/course/section/2/Anexo%20III.pdf)  [la Convocatoria.](http://formacion.educalab.es/pluginfile.php/2/course/section/2/Anexo%20III.pdf)

Podrán, asimismo, alegar méritos conforme al baremo especificado en la convocatoria, en el [Anexo II](http://formacion.educalab.es/pluginfile.php/2/course/section/2/Anexo%20II.pdf) de la misma.

La propia aplicación de solicitudes contiene instrucciones para, una vez cumplimentados los campos obligatorios, confirmar la solicitud y registrarla.

Si ya se ha solicitado algún curso en ediciones anteriores de Formación en Red del Profesorado, la aplicación de solicitudes permite recuperar los campos de datos cumplimentados y los archivos de méritos alegados en la solicitud anterior. También permite su actualización.

Para facilitar el proceso de inscripciones, puede consultarse el siguiente documento con [instrucciones](http://formacion.educalab.es/pluginfile.php/2/course/section/2/1.%20Instrucciones%20para%20inscripci%C3%B3n%20de%20cursos.pdf) concretas de uso de la sede electrónica.

#### *FECHAS DEL CURSO Y DISTRIBUCIÓN TEMPORAL*

El curso comenzará el jueves 1 de octubre y terminará el viernes 27 de noviembre.

La estructura del curso es de carácter modular y cada bloque de contenidos y actividades se trabaja en plazos temporales sucesivos y cerrados.

#### *AUTORÍA DEL CURSO*

Jesús M. González Barahona, Eva María Castro Barbero, Gregorio Robles Martínez y Pedro de las Heras Quirós.

## *CERTIFICACIÓN Y EMBLEMA DIGITAL*

Todos los participantes que superen el curso recibirán una certificación correspondiente a 70 horas de formación. Para ello, será necesario que realicen todas las actividades que se encuentran

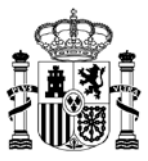

en cada uno de los bloques en los que se divide el curso, el trabajo final y que el tutor correspondiente califique todas las tareas como *Aptas*.

Se otorgará también a quienes obtengan la certificación un *badge* o emblema digital acreditativo, que podrá incorporarse a la Mochila de *badges* de Mozilla: <https://backpack.openbadges.org/backpack/login>

# *DIRECCIÓN DE CONTACTO*

Si necesita más información, por favor, escriba a la dirección:

[formacionenred@mecd.es](mailto:formacionenred@mecd.es) , especificando en el título del mensaje el objeto de su consulta.